# Time Reports for JIRA Cloud: Bug

Friday, April 15, 2016 9:28 PM

# Summary

Cannot Change Time Report Gadget Filter by User Option

## **Description**

In JIRA Core Cloud, when adding a new Time Report for gadget to a new dashboard, the gadget defaults the filter by User configuration option to the user adding the gadget. While you can change the User option via the gadget configuration screen, there is no apparent means to save the gadget configuration setting, resulting in the gadget reverting back to the original User configuration setting.

#### Criticality: Show Stopper; No Apparent Work-Around Available

#### Plugin Version: 1.1.5-AC

# Steps to Reproduce

#### Step 1. Create New Dashboard

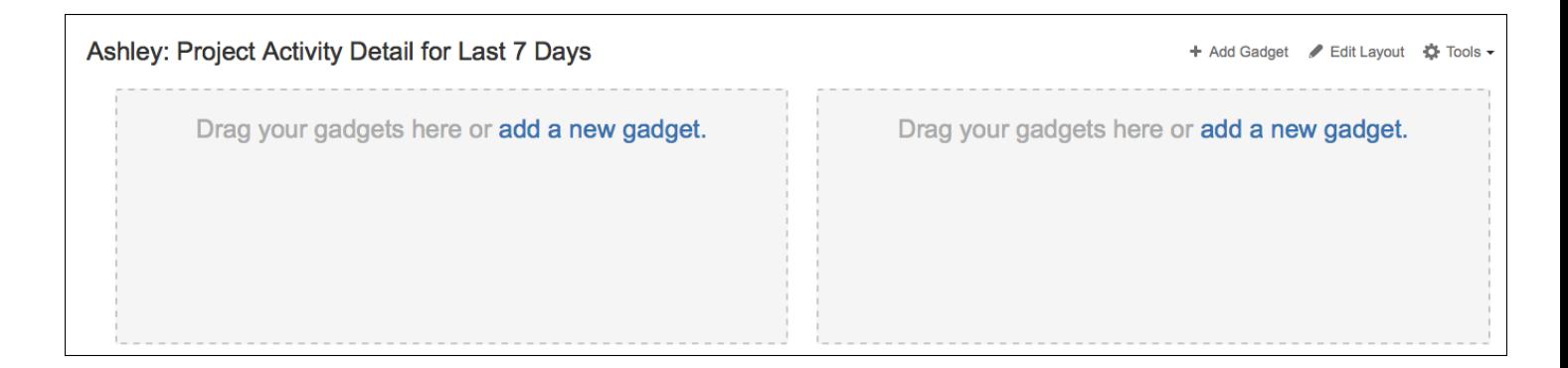

# Step 2. Add Gadget 'Time Reports for JIRA Cloud' to Dashboard

Search on 'Time Report'; select the Time Reports' gadget that is displayed:

#### Step Control of the Cloud's Control of the Cloud's Control of the Cloud's Control of the Cloud's Control of the C

Search on 'Time Report'; select the Time Reports' gadget that is displayed:

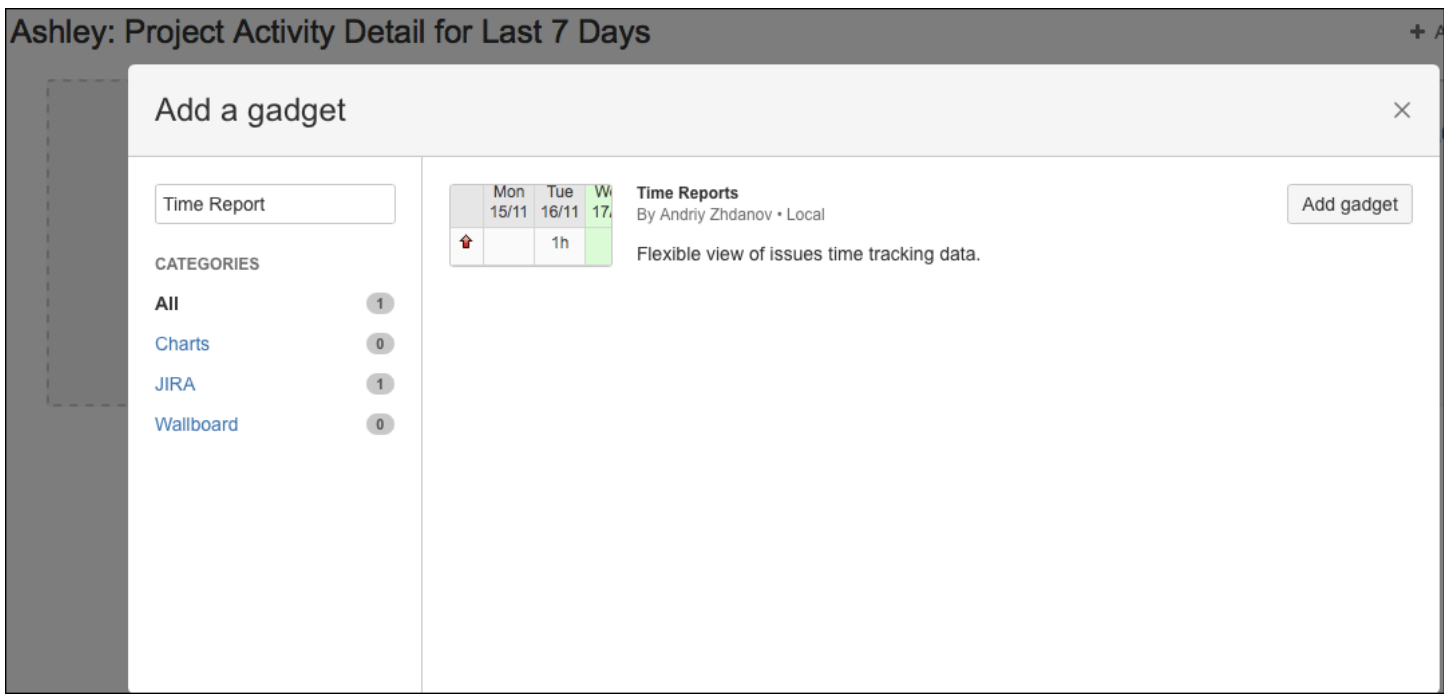

Click on 'Add gadget' and close the Search gadget diaglog box by clicking on the 'X'. Gadget displays time for current user James Intriglia:

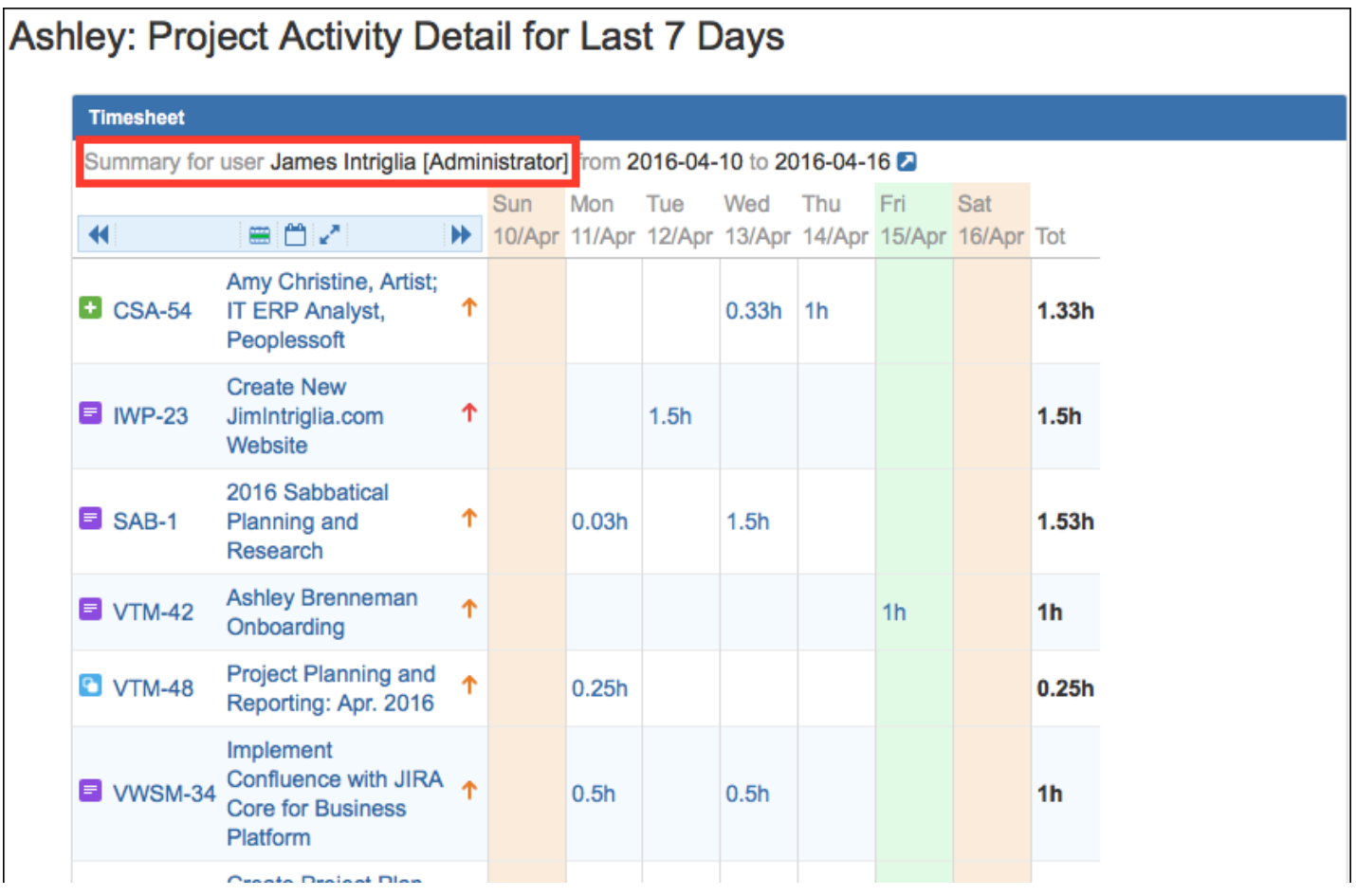

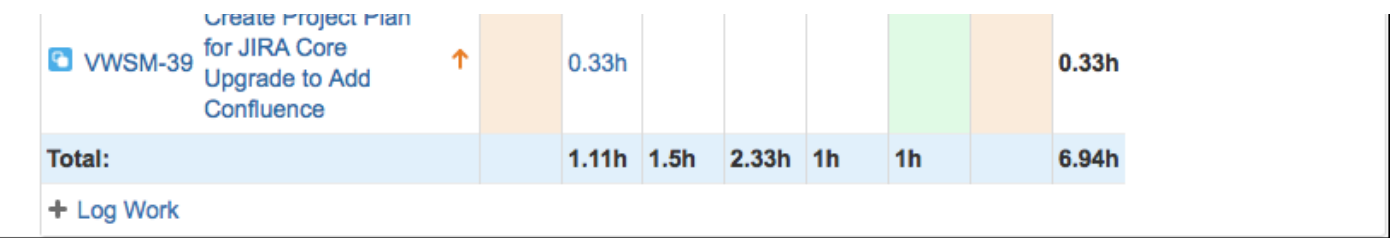

# Step 3. Configure Gadget to Report Time for Specific User

Attempt to change the gadgets' reporting filter from "James Intriglia [Administrator] to 'Ashley' by clicking on the options icon:

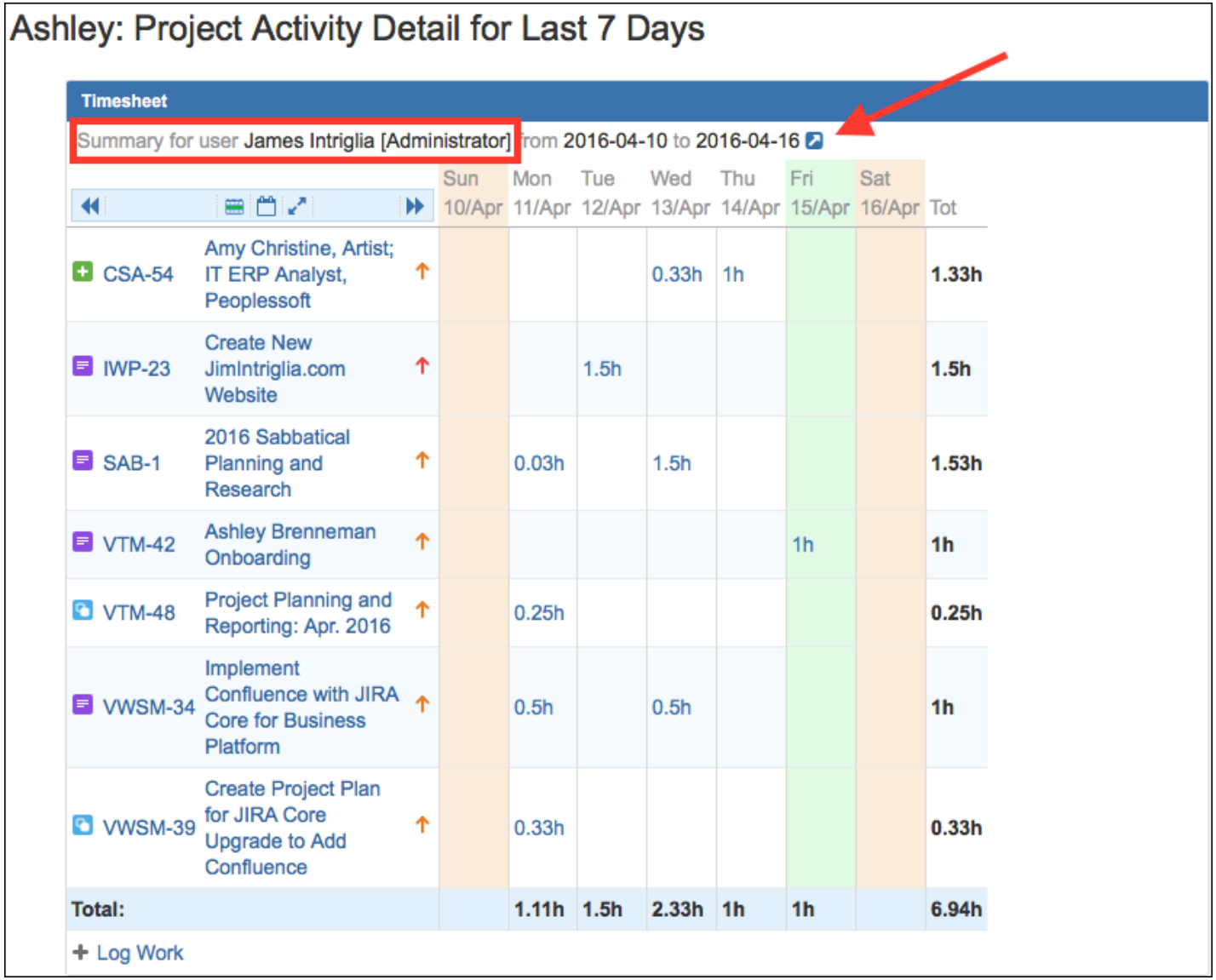

When configuration dialog is displayed, change User option filter criteria to 'Ashley Brenneman' and click Refresh:

When configuration dialog is displayed, change User option filter criteria to 'Ashley Brenneman' and click Refresh:

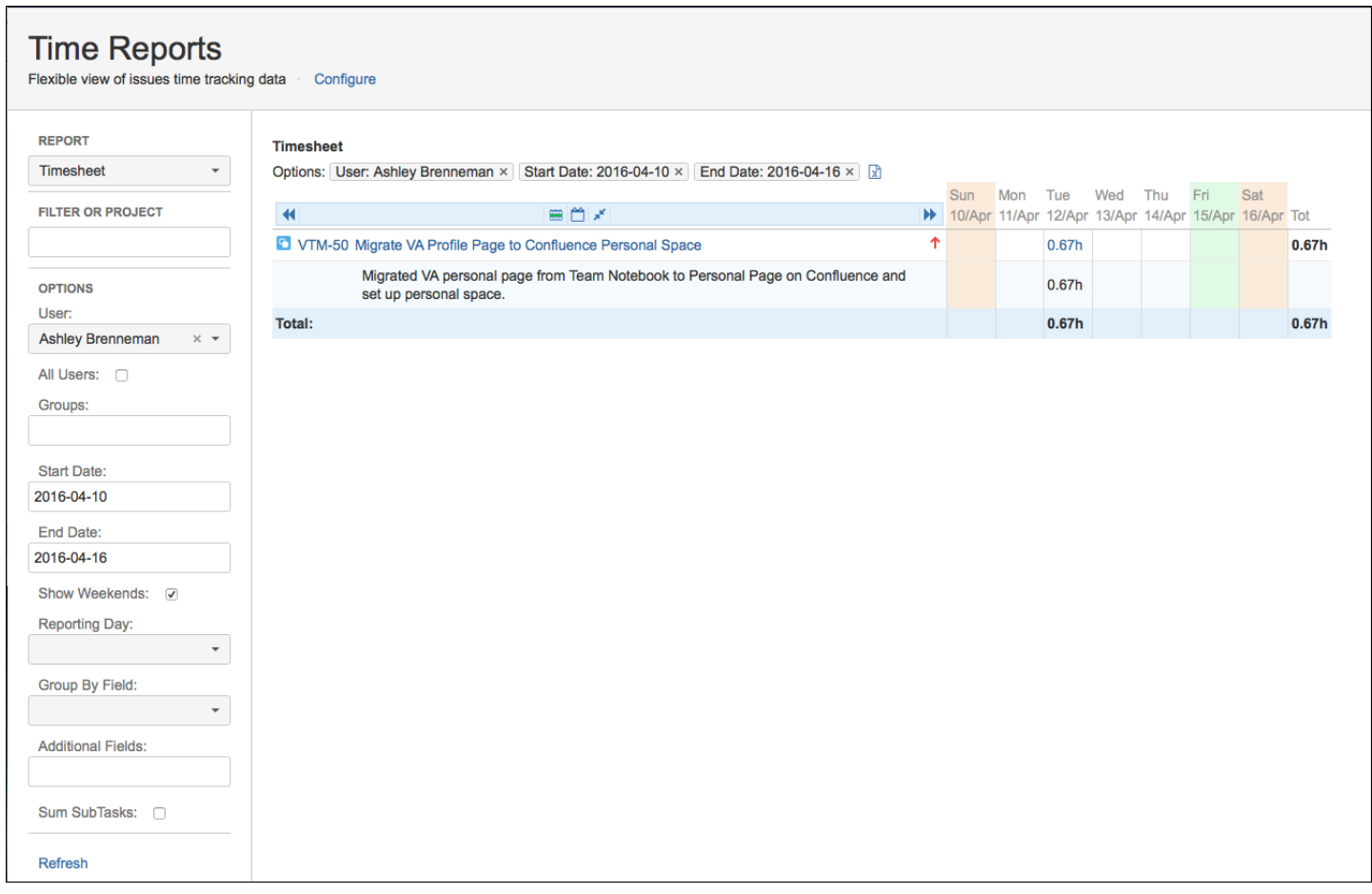

The gadget refreshes, displaying the current hours logged for Ashley by Issue summary. NOTE: There is no "Save Configuration" button next to the 'Refresh' button to make the changes permanent. It is also not obvious to the user how they should return to the Dashboard display.

# Step 4. Select Newly Created 'Time Reports for Ashley' Dashboard

Clicking on Dashboards > 'Ashley: Project Activity Detail..' results in Time Report gadget configuration setting reverting back to James Intriglia, resulting in incorrect time reporting.

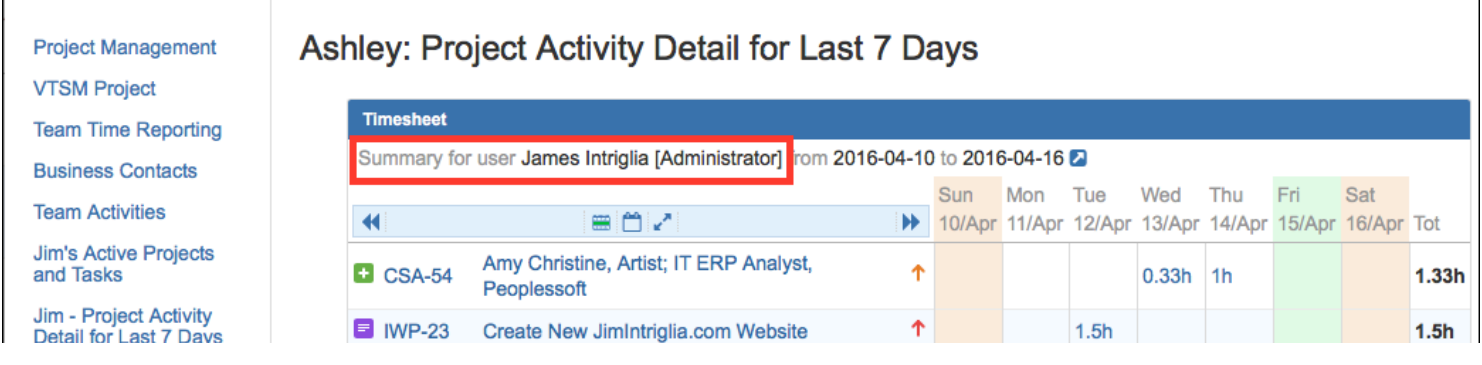

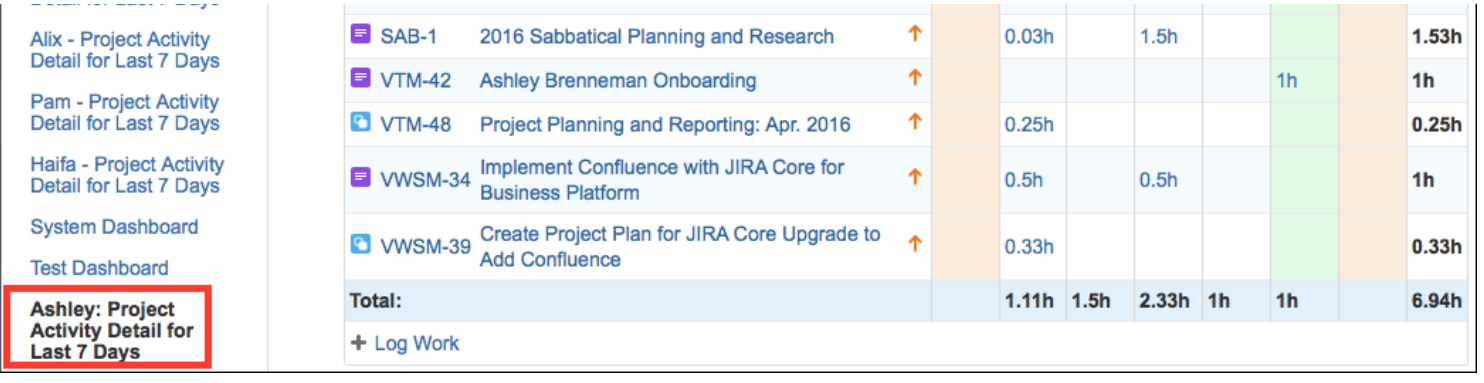